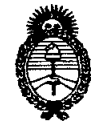

DISPOSICIÓN N° 6307

Ministerio de Salud Secretaría de Políticas, Regulación e Institutos A.N.M.A.T.

 $\subset$ 

*"2010 - Año del Bicentenario de la Revolución de Mayo"*

**BUENOS AIRES, 15 DCT 2010** 

VISTO el Expediente N° 1-47-15823-09-3 del Registro de esta Administración Nacional de Medicamentos, Alimentos y Tecnología Médica (ANMAT), y

#### CONSIDERANDO:

Que por las presentes actuaciones JAEJ S.A. solicita se autorice la inscripción en el Registro Productores y Productos de Tecnología Médica (RPPTM) de esta Administración Nacional, de un nuevo producto médico.

Que las actividades de elaboración y comercialización de productos médicos se encuentran contempladas por la Ley 16463, el Decreto 9763/64, Y MERCOSUR/GMC/RES. N° 40/00, incorporada al ordenamiento jurídico nacional por Disposición ANMAT Nº 2318/02 (TO 2004), y normas complementarias.

Que consta la evaluación técnica producida por el Departamento de Registro.

Que consta la evaluación técnica producida por la Dirección de Tecnología Médica, en la que informa que el producto estudiado reúne los requisitos técnicos que contempla la norma legal vigente, y que los establecimientos declarados demuestran aptitud para la elaboración y el control de calidad del producto cuya inscripción en el Registro se solicita.

Que los datos identificatorios característicos a ser transcriptos en los proyectos de la Disposición Autorizante y del Certificado correspondiente, han sido convalidados por las áreas técnicas precedentemente citadas.

Que se ha dado cumplimiento a los requisitos legales y formales que contempla la normativa vigente en la materia.

Que corresponde autorizar la inscripción en el RPPTM del producto médico objeto de la solicitud.

Que se actúa en virtud de las facultades conferidas por los Artículos 8º, inciso II) y 10º, inciso i) del Decreto 1490/92 y por el Decreto 425/10.

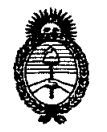

**DISPOSICIÓN Nº** 6307

**Ministerio de Salud** Secretaría de Políticas, Regulación e Institutos A.N.M.A.T.

*"2010. Año del Bicentenario de la Revolución de Mayo"*

Por ello;

#### El INTERVENTOR DE LA ADMINISTRACiÓN NACIONAL DE MEDICAMENTOS, ALIMENTOS Y TECNOLOGíA MÉDICA DISPONE:

ARTICULO 1º- Autorízase la inscripción en el Registro Nacional de Productores y Productos de Tecnología Médica (RPPTM) de la Administración Nacional de Medicamentos, Alimentos y Tecnología Médica del producto médico de marca GE Healthcare, nombre descriptivo Sistema de Adquisición y Procesamiento de Datos y nombre técnico Sistema de Monitoreo Fisiológico, de acuerdo a lo solicitado, por JAEJ S.A., con los Datos Identificatorios Característicos que figuran como Anexo I de la presente Disposición y que forma parte integrante de la misma.

ARTICULO 20 - Autorízanse los textos de los proyectos de rótulo/s y de instrucciones de uso que obran a fojas 25 y 18 a 24 respectivamente, figurando como Anexo <sup>11</sup> de la presente Disposición y que forma parte integrante de la misma.

ARTICULO 3º - Extiéndase, sobre la base de lo dispuesto en los Artículos precedentes, el Certificado de Inscripción en el RPPTM, figurando como Anexo <sup>111</sup> de la presente Disposición y que forma parte integrante de la misma

ARTICULO 4° - En los rótulos e instrucciones de uso autorizados deberá figurar la leyenda: Autorizado por la ANMAT, PM-342-83, con exclusión de toda otra leyenda no contemplada en la normativa vigente.

ARTICULO 5º- La vigencia del Certificado mencionado en el Artículo 3º será por cinco (5) años, a partir de la fecha impresa en el mismo.

ARTICULO 6º - Regístrese. Inscríbase en el Registro Nacional de Productores y Productos de Tecnología Médica al nuevo producto. Por. Mesa de Entradas notifíquese al interesado, haciéndole entrega de copia autenticada de la presente Disposición, conjuntamente con sus Anexos 1, <sup>11</sup> <sup>Y</sup> 111. Gírese al Departamento de Registro a los fines de confeccionar el legajo correspondiente. Cumplido, archívese.

Expediente N° 1-47-15823-09-3 DISPOSICIÓN N°  $\qquad$  6 3 0 7

 $(\Gamma)$ 

 $\subset$ 

ر ب

Dr. ØTTO A. ORSINGHER B-INTERVENT A.N.M.A.T.

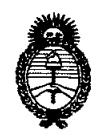

**Ministerio de Salud** Secretaría de Políticas, Regulación e Institutos

A.N.M.A.T. *"2010. Año del Bicentenario de la Revolución de Mayo"*

#### ANEXO I

DATOS IDENTIFICATORIOS CARACTERÍSTICOS del PRODUCTO MÉDICO inscripto en el RPPTM mediante DISPOSICIÓN ANMAT N° ... $\mathbf{5}$ ... $\mathbf{3}$ ...0

Nombre descriptivo: Sistema de Adquisición y Procesamiento de Datos.

Código de identificación y nombre técnico UMDNS: 12-636 - Sistema de Monitoreo Fisiológico.

Marca de (los) producto(s) médico(s): GE Healthcare.

Clase de Riesgo: Clase 11.

Indicación/es autorizada/s: Sistema de adquisición y procesamiento de datos para realizar monitoreo fisiológico de parámetros del paciente, basados en PC. Permite la realización de pruebas electrocardiográficas (ECG de reposo y pruebas de esfuerzo), espirométricas y exámenes de presión Holter. El sistema se debe utilizar bajo la supervisión directa de un profesional médico. No está diseñado para su uso como monitor fisiológico de los signos vitales.

Modelo/s: Cardiosoft.

Período de vida útil: Cinco (5) años.

Condición de expendio: Venta exclusiva a profesionales e instituciones sanitarias.

Nombre del fabricante: (1) GE Medical Systems Information Technologies GmbH.

- (2) GE Medical Systems Information Technologies.
- (3) GE Medical Systems Information Technologies S. de R.L. de C.v.

Lugar/es de elaboración: (1) Munzinger Strasse 3, D-79111, Freiburg, Alemania.

- (2) 465 Pan American Drive, Suite 11, El Paso, TX 79907, Estados Unidos.
- (3) Circuito interior Nte. 450, Pq. 1 Salvarcar, cd. Juarez, Chihuahua, C.P. 32703, México.

Expediente N° 1-47-15823-09-3

DISPOSICIÓN Nº

ORSINGHER NTERVENTOR  $A.N.M.A.T$ 

•  $\n *h*$  $/$  $\n *i.e.*$ *q*<sup> $2$ </sup>

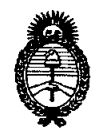

**Ministerio de Salud** Secretaría de Políticas, Regulación e Institutos

AN.M.A.T. *"2010. Año del Bicentenario de la Revolución de Mayo"*

ANEXO 11

TEXTO DEL/LOS RÓTULO/S e INSTRUCCIONES DE USO AUTORIZADO/S del PRODUCTO MÉDICO inscripto en el RPPTM mediante DISPOSICiÓN ANMAT N° ¿;Y 0.7

Maing2<br>Maing2

DE OTTO A. ORSINGHER **SUB-INTERVENTOR** A.N.M.A.T.

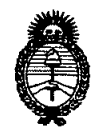

**Ministerio de Salud** Secretaría de Políticas, Regulación e Institutos

A.N.M.A.T. *"2010 - Año del Bicentenario de la Revolución de Mayo"* ANEXO III

#### **CERTIFICADO**

Expediente N°: 1-47-16823-09-3

El Interventor de la Administración Nacional de Medicamentos, Alimentos y Tecnología Médica (ANMAT) certifica que, mediante la Disposición N°.... $\mathbf{D}$ ... $\mathbf{A}$ ... $\mathbf{U}$ ,  $\mathbf{V}$ y de acuerdo a lo solicitado por JAEJ S.A., se autorizó la inscripción en el Registro Nacional de Productores y Productos de Tecnólogía Médica (RPPTM), de un nuevo producto con los siguientes datos identificatorios característicos:

Nombre descriptivo: Sistema de Adquisición y Procesamiento de Datos.

Código de identificación y nombre técnico UMDNS: 12-636 - Sistema de Monitoreo Fisiológico.

Marca de (los) producto(s) médico(s): GE Healthcare.

Clase de Riesgo: Clase 11.

Indicación/es autorizada/s: Sistema de adquisición y procesamiento de datos para realizar monitoreo fisiológico de parámetros del paciente, basados en PC. Permite la realización de pruebas electrocardiográficas (ECG de reposo y pruebas de esfuerzo), espirométricas y exámenes de presión Holter. El sistema se debe utilizar bajo la supervisión directa de un profesional médico. No está diseñado para su uso como monitor fisiológico de los signos vitales.

Modelo/s: Cardiosoft.

Período de vida útil: Cinco (5) años.

Condición de expendio: Venta exclusiva a profesionales e instituciones sanitarias.

- Nombre del fabricante: (1) GE Medical Systems Information Technologies GmbH.
	- (2) GE Medical Systems Information Technologies.
	- (3) GE Medical Systems Information Technologies S. de R.L. de C.V.

 $\mathsf{U}$ 

Lugar/es de elaboración: (1) Munzinger Strasse 3, D-79111, Freiburg, Alemania.

- (2) 465 Pan American Orive, Suite 11, El Paso, TX 79907, Estados Unidos.
- (3) Circuito interior Nte. 450, Pq. 1 Salvarcar, cd. Juarez, Chihuahua, C.P. 32703, México.

Se extiende a JAEJ S.A. el Certificado PM-342-83, en la Ciudad de Buenos Aires, a 1.5...QCT 2010....., siendo su vigencia por cinco (5) años a contar de la fecha de su emisión.

DISPOSICiÓN N°

<sup>~</sup> **6307**

 $\bigwedge_{n} \frac{1}{n}$  $\sqrt{\frac{11}{10}}$   $\sqrt{\frac{11}{10}}$ 

 $\mathbf{D}$ r. )r. ØTTO A. OHSING<br>SUB-INTERVENT .A.N.M.A.T.

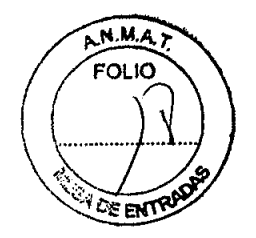

# Sistema de Adquisición y Procesamiento de Datos

# CARDIOSOFT

**•** 

# • INSTRUCCIONES DE USO según Anexo 111.8de la Disp. 2318/02 (TO 2004)

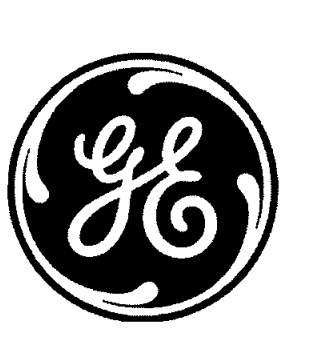

El Sistema de Adquisición y Procesamiento de datos Cardiosoft está compuesto por las siguientes partes:

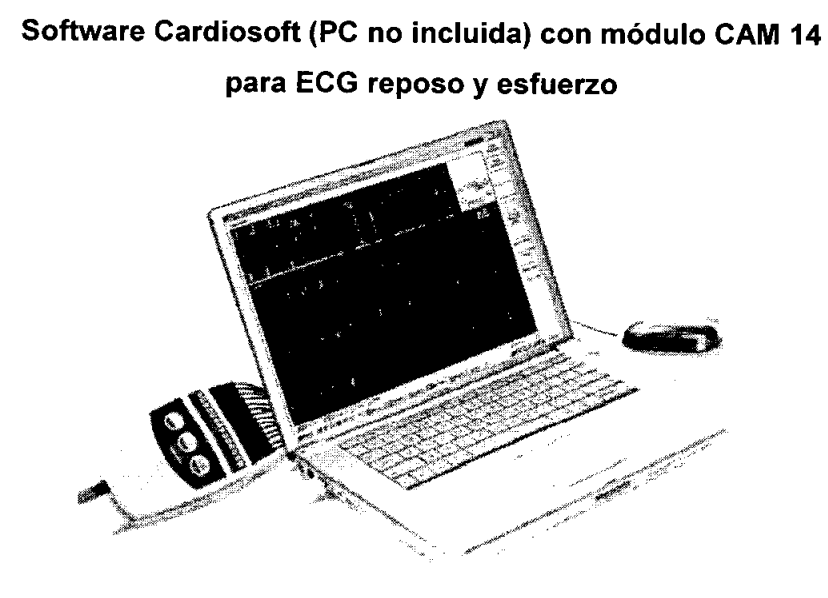

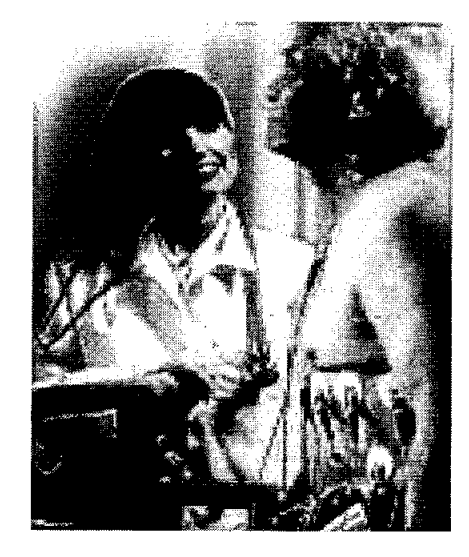

**DE ENT?** 

#### Software Cardiosoft con Módulo Tonoport para Holter de

Presión Arterial Media (MAPA)

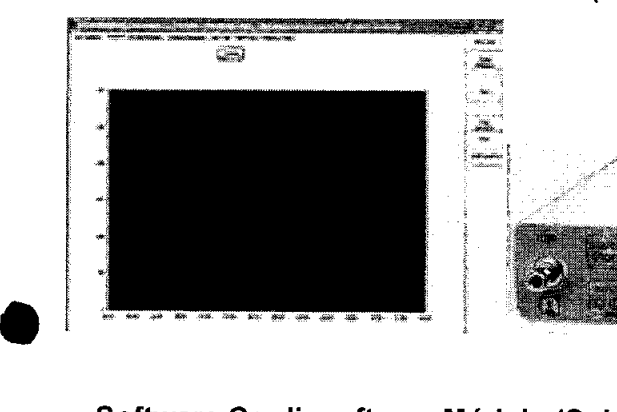

**•** 

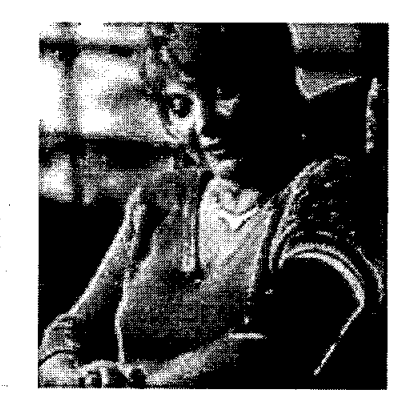

Software Cardiosoft con Módulo (Spirosoft) con sensor para Espirometria (Mecánica Respiratoria)

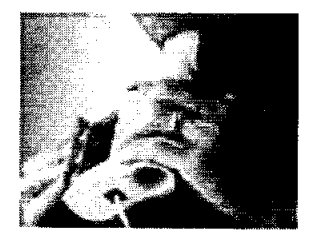

Cardiosoft es un producto individual, no se considera dentro de una FAMILIA DE PRODUCTO. El cliente puede adquirir uno o varios de los módulos mencionados anteriormente, pero sigmpre pertenecen al producto Cardiosoft.

A. PERALTA Ö PROF. 3204

•

**Rotulado** 6 **1 .** *r***<sub>2</sub>jo** *(r*<sub>2</sub>jo *)* 

I'-I4.M.A. *r.*

**En función de la información exigida en los rótulos de los productos importados según<sup>1</sup>el Anex 111.8de la Disposición 2318/02 (TO 2004) se propone el siguiente proyecto de rótulo: ~**

Fabricante: GE Medical Systems Information Technologies Importado por: JAEJ SA - Catamarca 3426, Martínez, Bs. As. Sistema de adquisición y Procesamiento de Datos CARDIOSOFT Número de Serie: XXXXX Condiciones de almacenamiento, conservación y manipulación, instrucciones especiales de operación, advertencias o

precauciones. Director Técnico: Ing. Alberto Peralta

Autorizado por la A.N.MAT. PM 342-083

Venta Exclusiva a profesionales e instituciones sanitarias

En función de lo detallado anteriormente se hacen las siguientes consideraciones aclaratorias:

- 1. Razón Social y dirección del Fabricante: información impresa en el rótulo original de Fábrica. La empresa importadora JAEJ S.A. no agrega esta información al rótulo colocado localmente.
- 2. No corresponde la palabra "Estéril".
- 3. El número de Serie / Lote del PM viene impreso en el rótulo original de Fábrica. La empresa importadora JAEJ S.A. no agrega esta información al rótulo.
- 4. No corresponde indicación de "PM de un solo uso".
- 5. La siguiente información requerida:
	- a. Condiciones específicas de almacenamiento, conservación y manipulación del PM.
	- b. Instrucciones especiales para operación y/o uso del PM.
	- c. Advertencias y/o precauciones que deban adoptarse

se encuentra resumida en las Instrucciones de Uso y/o Manual de Usuario, por lo que la empresa importadora JAEJ S.A. coloca en el rótulo la leyenda "Ver instrucciones de uso en Manual de Usuario". Este Manual de cada modelo viene en idioma Español junto con cada equipo importado, por lo que es de fácil acceso para el usuario.

6. No corresponde la indicación del "método de esterilización" .

• Por consiguiente se agrega localmente un rótulo conteniendo la información faltante. Las partes del Sistema de adquisición y Procesamiento de Datos CARDIOSOFT, necesarias para su normal funcionamiento serán rotuladas con la denominación "Accesorio CARDIOSOFT" como ejemplo, indicándose el número 342-083 en TODOS los accesorios.

Sistema de adquisición y Procesamiento de Datos CARDIOSOFT Importado por: JAEJ S.A. Catamarca 3426 Martínez, Bs. As. Autorizado por la A.N.M.A.T. PM-342-083 Director Técnico: Ing. Alberto Peralta Ver instrucciones de Uso en Manual de Usuario Venta Exclusiva a profesionales e instituciones sanitarias

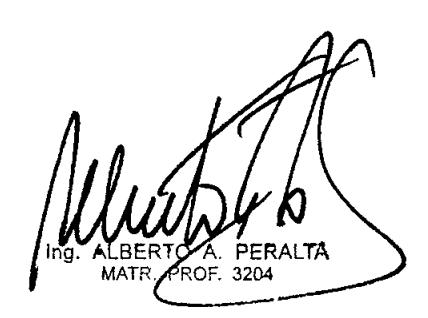

p..~.M.A.*r.*

### Requisitos Esenciales de Seguridad y Eficacia de los Productos Médicos según Óisp<br>2318 – 3.2

\~",./~ A continuación se listan todas aquellas normativas que el fabricante ha certificado para el Cardios6~ relación a la Seguridad y Eficacia del mismo, según los puntos, chequeos y ensayos exigidos en la Resolución GMC 72/98.

El fabricante cuenta con bibliografía científica reconocida acerca de los ensayos clínicos, informe escrito de la evaluación de los diferentes organismos certificadores de cada una de las normas, resultados y conclusiones de cada uno de los ensayos, y los certificados de cumplimiento de cada una de estas normas. En los manuales de usuario aprobados se detalla el cumplimiento de estas normativas.

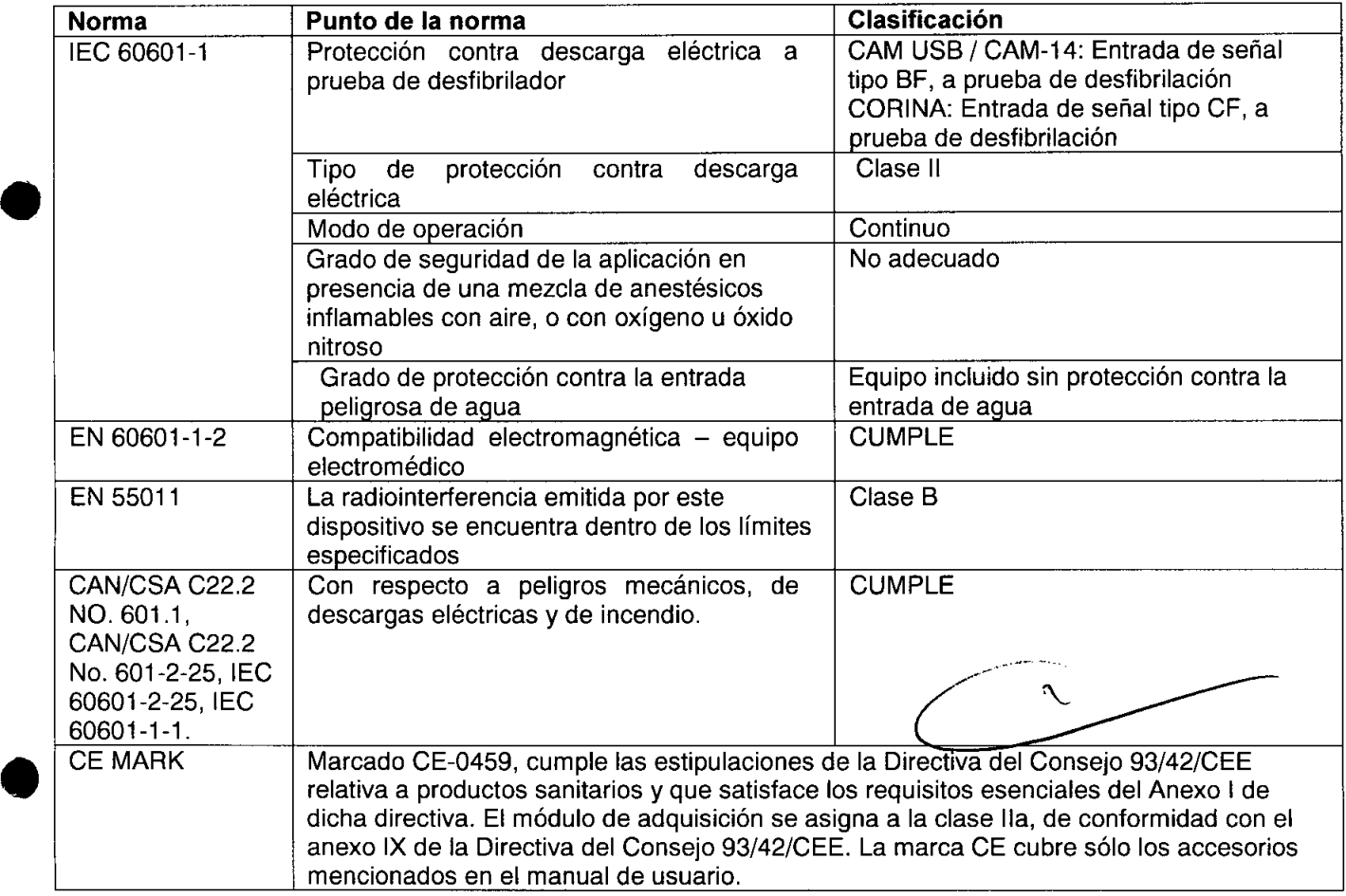

El Responsable Legal y el Responsable Técnico de la empresa JAEJ S.A. asumen la responsabilidad por la información presentada en este Informe Técnico.

#### **Efectos secundarios no deseados**

El Cardiosoft utilizado bajo estricta vigilancia de Institución Sanitaria o Profesional de la Salud, siguiendo las instrucciones de uso, mantenimiento y funcionamiento, no presentan efectos secundarios nocivos para el paciente.

El uso de El Cardiosoft debe reservarse exclusivamente al monitoreo de signos vitales, bajo estricta presencia médica, respetando las indicaciones del fabricante respecto de instrucciones de uso, insumos, descartables, etc. Cualquier otra utilización podría suponer riesgo para el paciente. NO utilizar en entorno magnético ya que no pueden predecirse los efectos secundarios no deseados.

#### **Combinación o conexión con otros productos médicos ~**

Todo equipo auxiliar conectado al Cardiosoft resultará en la formación de un sistema electroméd por tanto, debe cumplir con los requisitos de las normas IEC60601-1. Los accesofíos para infer*c*ónec a Cardiosoft con otros equipos deben ser los originales adquiridos al proveedor autorizado rará en la formación de un sistema electromédico<sup>2</sup>),<br>rmas IEC60601-1. Los accesorios para interconectár<br>les adquiridos al proveedor autorizado.<br>4. **ALLANDY DE ALLANDY DE LOS DE ALLANDY DE ALLANDY DE ALLANDY DE ALLANDY DE** 

ATR. PROF. 32

p..t1.M.A.J: FOLIO

#### **Verificación de correcta instalación <sup>y</sup> manipulación** *t] O .*

- Una vez desembalado el Cardiosoft verifique que se encuentren todas las partes\en correcto estado de conservación. En caso de daño o falta de alguno de las partes o accesorios. @pongase en contacto con su proveedor local.
- El uso de otros accesorios que no estén previstos para ser utilizados con Cardiosoft podrían afectar su rendimiento.
- Tenga en cuenta todas las llamadas de advertencia y precaución sobre el equipo.
- Antes de enchufar el equipo a la fuente de alimentación, compruebe que el voltaje de red es correcto.
- Utilice sólo el cable que se suministra con el equipo.
- La toma de corriente donde se enchufe el equipo debe estar cerca del mismo y fácilmente accesible. Coloque todos los cables (alimentación, paciente, etc) de modo que nadie los pise. No coloque ningún objeto sobre los cables. Verifique que no queden tirantes.
- Para instalar el Cardiosoft y activar las diferentes opciones de monitoreo, según el módulo que se haya adquirido, siga las Instrucciones de Instalación que vienen con el equipo. La PC debe cumplir una serie de requisitos mínimos para que el Cardiosoft funcione.
- Una vez instalado el Cardiosoft, cargue las licencias de activación que se entregan desde fábrica en una hoja impresa adjunta. Una vez cargadas las licencias, reinicie la PC y conecte los módulos.
- Coloque los módulos colgados en forma segura o sobre una superficie plana, al resguardo de cualquier objeto que pudiera golpearlos. Si cuenta con soporte de pared o rodante, instálelos y verifique su firmeza antes de colocar los módulos en ellos.
- Conecte los accesorios correspondientes antes de encender la unidad según la indicación del profesional de la salud. Encienda el equipo y aguarde los testeos de correcto funcionamiento. En caso de que el Cardiosoft no responda consulte con el proveedor del dispositivo.
- Cada vez que use el dispositivo compruebe el correcto funcionamiento del mismo y el buen estado de los accesorios.
- Para efectuar el mantenimiento preventivo de los módulos de Cardiosoft se deben respetar las prescripciones del fabricante definidas en el Manual de Mantenimiento y sus eventuales actualizaciones. Las operaciones deben ser efectuadas por los técnicos que hayan recibido la formación correspondiente. Solo se deben utilizar recambios de origen.
- Antes de usar el sistema realice todas las pruebas indicadas en el manual de usuario, si una prueba falla, no use el equipo. Llame a un representante del servicio capacitado autorizado para la reparación del equipo.

Las instrucciones completas para cada uno de los módulos de Cardiosoft las puede encontrar en el<br>manual de usuario correspondiente.

#### **Operaciones de mantenimiento y calibrado**

**•** 

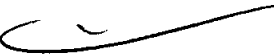

- No use un equipo que funcione mal. Haga todas las reparaciones necesarias y solicite el servicio del equipo a un representante de servicios autorizado por GE Healthcare. Después de la reparación, pruebe el equipo para asegurarse que funcione adecuadamente, de acuerdo con las especificaciones publicadas por el fabricante.
- Para asegurar total confiabilidad, realice todas las reparaciones y servicios con un representante de servicios autorizado por GE Healthcare. Si no puede hacerlo, el reemplazo y mantenimiento de las piezas enumeradas en este manual puede ser realizado por una persona competente, capacitada, que tenga experiencia en la reparación de dispositivos de este tipo.
- Las personas que no tengan experiencia en la reparación de este tipo de dispositivos no deben intentar repararlo. Reemplace las piezas dañadas por componentes fabricados y vendidos por GE Healthcare. Luego pruebe la unidad para determinar si cumple con las especificaciones publicadas por el fabricante.
- Se debe establecer un régimen de mantenimiento eficaz para el equipo de monitorizacióh y los suministros reutilizables. Debe incluir la inspección y limpieza general *f*ealizadas/regulaŕmente El régimen de mantenimiento debe cumplir las normas de la unidad de/control de⁄finfecciónes y/o el departamento biomédico de la institución.
- Antes de cada uso

BERTO A. PERALTA  $5$  MATR. PROF. 3204

- o Antes de cada uso, haga una inspección visual del aparato, las derivaciones? electrodos por si están dañados.
- o Si detecta algún daño o fallo en el funcionamiento que pudiera representar peligro par paciente o el operario, deberá reparar el dispositivo antes de utilizarlo otra ve $\lambda$

o El sistema no requiere ninguna otra revisión periódica de mantenimiento.

- Inspecciones técnicas
	- Los dispositivos requieren mantenimiento periódico por razones de seguridad. Para  $\circ$ asegurar que el sistema funcione sin peligro, cada año debe hacerse una inspección técnica.
	- o Inspección visual del aparato y de los accesorios para determinar si han sufrido algún daño mecánico que pudiera interferir con su funcionamiento.
	- o Verificación de la legibilidad de las etiquetas del aparato relacionadas con la seguridad.
	- o Una prueba del funcionamiento.
	- Medición de la resistencia del conductor puesto a tierra que no tiene fusible y de la  $\circ$ corriente de fuga equivalente según las normativas locales.
	- El sistema no requiere ninguna otra revisión periódica de mantenimiento.  $\circ$
- En el manual de Service se cuenta con mantenimientos preventivos y correctivos detallados, que incluyen reemplazos, calibraciones, ajustes, etc, que no pueden ser realizados por el usuario sino que deben ser realizados por personal especializado, por lo que no se describen en las presentes instrucciones de uso.

#### **Riesgos relacionados con la implantación del PM**

El Cardiosoft NO es un producto implantable.

#### **Riesgos de interferencia reciproca**

El Cardiosoft NO ocasiona riesgos de interferencia recíproca relacionados con la presencia del PM en investigaciones o tratamientos específicos.

#### **Rotura del envase**

•

•

El Cardiosoft y sus módulos no cuentan con envase protector de esterilidad ni deben ser reesterilizados. Deben sí manipularse y limpiarse según se indique a continuación.

#### **Reutilización, limpieza**

- El Cardiosoft y sus módulos son productos reutilizables, que deben ser limpiados y mantenidos según lo indique el fabricante.
- Para evitar una descarga eléctrica, desenchufe siempre el cable de alimentación de la toma de corriente de pared o de la fuente de alimentación de CC antes de limpiar el dispositivo.
- NO sumerja la unidad ni permita que entre ningún líquido en la caja ni en ninguna abertura.
- Periódicamente deben revisarse todas las partes de los módulos del Cardiosoft, principalmente ante la aparición de alguna alarma. Esta revisión debe ser realizada por técnicos autorizados y debidamente capacitados.
- Los accesorios descartables están indicados para un solo uso, deben ser desechados según lo indique el fabricante del descartable, no deben ser reesterilizados. Los materiales descartables utilizados vienen estériles de fábrica.
- Superficie del equipo
	- o Utilice un paño húmedo para limpiar las superficies. No permita que ningún líquido se introduzca en el sistema. Puede usar limpiadores y desinfectantes que se usan en los hospitales, con un contenido de alcohol de hasta el 70%. Si algún líquido contamina el sistema, notifique a servicio técnico para que determinen si está dañado.
	- o NO utilice desinfectantes con compuestos de fenal o peróxido para desinfectar las superficies externas
- Cables, electrodos
	- o Antes de limpiar o desinfectar, desconecte el cable del sistema. Para desconectar los cables, tire del enchufe y no del cable.
	- o Limpie los cables frotándolos con agua jabonosa; desinfecte con una sólución desinfectante. Puede usar limpiadores y desinfectantes que se *Ilsanfen* Ios hospitalés, con un contenido de alcohol de hasta el 70%. No sumerja los cables en líquidos

*I,nll'*MATR, PROF. 3204

- $6307$   $\frac{14445}{120}$ o Para evitar que se vuelvan a usar, descarte los electrodos desechables inmediatame después de quitárselos al paciente.
- o Inmediatamente después de retirar los electrodos reutilizables del paciente, límpiel 6 como se describe en las instrucciones de uso. \,':~. /"-
- Lea la hoja de datos de seguridad del material de cada agente de limpieza.

#### **Emisión de radiaciones**

El Cardiosoft NO emiten radiaciones con fines médicos.

#### **PRECAUCIONES**

•

**•** 

- UNA PRECAUCiÓN indica la presencia de un riesgo potencial o una práctica arriesgada que, si no se evita, podría producir lesiones personales leves o dañar el equipo o las instalaciones.
- ACCESORIOS (REPUESTOS): para garantizar la seguridad del paciente, utilice únicamente componentes y accesorios fabricados o recomendados por GE Medical Systems lnformation Technologies. Los componentes y accesorios utilizados deben cumplir los requisitos de las normativas de seguridad aplicables de la serie EN 60601 Y las normativas de rendimiento esenciales; la configuración del sistema debe cumplir los requisitos de la normativa EN 60601-1- 1 para sistemas electromédicos.
- Daño del equipo: Antes de conectar el equipo al cable de alimentación, compruebe que los parámetros de voltaje y frecuencia de la fuente de la línea de alimentación coinciden con los indicados en la placa de la unidad.
- Pérdida de datos: Para evitar la pérdida de datos, obtenga diariamente copias de la información del sistema y de los pacientes.
- Venta restringida. Las leyes federales limitan la venta de este dispositivo sólo a médicos o con prescripción facultativa.
- Protección de la contraseña: Si el acceso al sistema está protegido por una contraseña, ésta debe guardarse en un lugar seguro y sólo deberá estar al acceso de usuarios registrados del sistema.
- Módulo de adquisición: Usar CardioSoft sólo junto al módulo de adquisición CAM-14 o CORINA.
- Configuración del sistema: El equipo o sistema no deberá utilizarse adyacente a otros equipos o apilado con los mismos. Si es necesario el uso ad adyacente o apilado, pruebe el equipo o sistema para verificar su funcionamiento normal.
- Conexión apropiada de los hilos de derivación. Una conexión inapropiada causará interferencias en el ECG. Identifique cada uno de los hilos de derivación desde su etiqueta del módulo de adquisición hasta el conector coloreado y, luego, al electrodo correcto, para cerciorarse de que coincida con la ubicación correcta de la etiqueta.
- Peligro para el paciente: Desconecte TONOPORT del paciente cuando esté conectado a la PC.
- Peligro de contusión NO especifique intervalos de PA menores de 2 minutos. Las lecturas de TA pueden ser incorrectas y el brazo se puede dañar.

#### **Precisión de las mediciones:**

- Si es dudosa la precisión de cualquier valor presentado en la pantalla, o impreso en un registro gráfico, determine los signos vitales del paciente utilizando medios alternativos. Verifique que el equipo funciona correctamente.
- Frecuencia cardiaca: sin límite indicado
- Pulsaciones por minuto:  $35 240$  LPM,  $+/-5\%$ .
- Rango de Medición PEF 0.1 a 16 l/s, FEV1 y FVC 0.1 a 8 l. Resolución PEF 5 ml/s, FEV1 y FVC 1 mI. Precisión PEF +/-3% / 0.4 l/s, FEV1 Y FVC +/-3% / 0.051 l/s
- Presión sanguínea NO invasiva: Sistólica 60 260 mm Hg, diastólica 40 220 mm Hg, Media 50 - 260 mm Hg. Precisión +/- 5%
- La luz ambiental, la electrocirugía, los colorantes intravasculares y los fármacos vasoconstrictores pueden afectar a la precisión de la medición.

**BERTO A. PERALTA TR. PROF. 3204** 

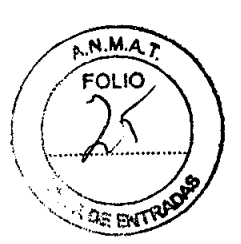

#### **Rotulado**

**•** 

•

#### **En función de la información exigida en los rótulos de los productos importados según el Anexo 111.8de la Disposición 2318/02 (TO 2004) se propone el siguiente proyecto de rótulo:**

Fabricante: GE Medical Systems Information Technologies

Importado por: JAEJ S.A. - Catamarca 3426, Martínez, Bs. As.

Sistema de adquisición y Procesamiento de Datos CARDIOSOFT

Número de Serie: XXXXX

Condiciones de almacenamiento, conservación y manipulación, instrucciones especiales de operación, advertencias o precauciones.

Director Técnico: Ing. Alberto Peralta

Autorizado por la A.N.M.A.T. PM 342-083

Venta Exclusiva a profesionales e instituciones sanitarias

En función de lo detallado anteriormente se hacen las siguientes consideraciones aclaratorias:

- 1. Razón Social y dirección del Fabricante: información impresa en el rótulo original de Fábrica. La empresa importadora JAEJ S.A. no agrega esta información al rótulo colocado localmente.
- 2. No corresponde la palabra "Estéril".
- 3. El número de Serie / Lote del PM viene impreso en el rótulo original de Fábrica. La empresa importadora JAEJ S.A. no agrega esta información al rótulo.
- 4. No corresponde indicación de "PM de un solo uso".
- 5. La siguiente información requerida:
	- a. Condiciones específicas de almacenamiento, conservación y manipulación del PM.
	- b. Instrucciones especiales para operación y/o uso del PM.
	- c. Advertencias y/o precauciones que deban adoptarse

se encuentra resumida en las Instrucciones de Uso y/o Manual de Usuario, por lo que la empresa importadora JAEJ S.A. coloca en el rótulo la leyenda "Ver instrucciones de uso en Manual de Usuario". Este Manual de cada modelo viene en idioma Español junto con cada equipo importado, por lo que es de fácil acceso para el usuario.

6. No corresponde la indicación del "método de esterilización".

Por consiguiente se agrega localmente un rótulo conteniendo la información faltante. Las partes del Sistema de adquisición y Procesamiento de Datos CARDIOSOFT , necesarias para su normal funcionamiento serán rotuladas con la denominación "Accesorio CARDIOSOFT" como ejemplo, indicándose el número 342-083 en TODOS los accesorios.

Sistema de adquisición y Procesamiento de Datos CARDIOSOFT Importado por: JAEJ S.A. Catamarca 3426 Martínez, Bs. As. Autorizado por la A.N.M.A.T. PM-342-083 Director Técnico: Ing. Alberto Peralta Ver instrucciones de Uso en Manual de Usuario Venta Exclusiva a profesionales e instituciones sanitarias

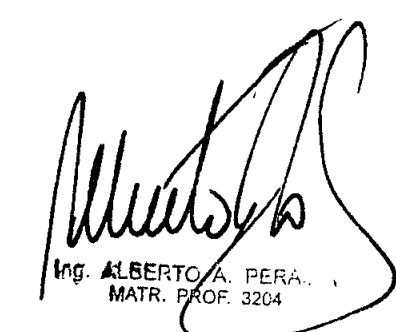